RAMALHO\_STEMNESS\_UP

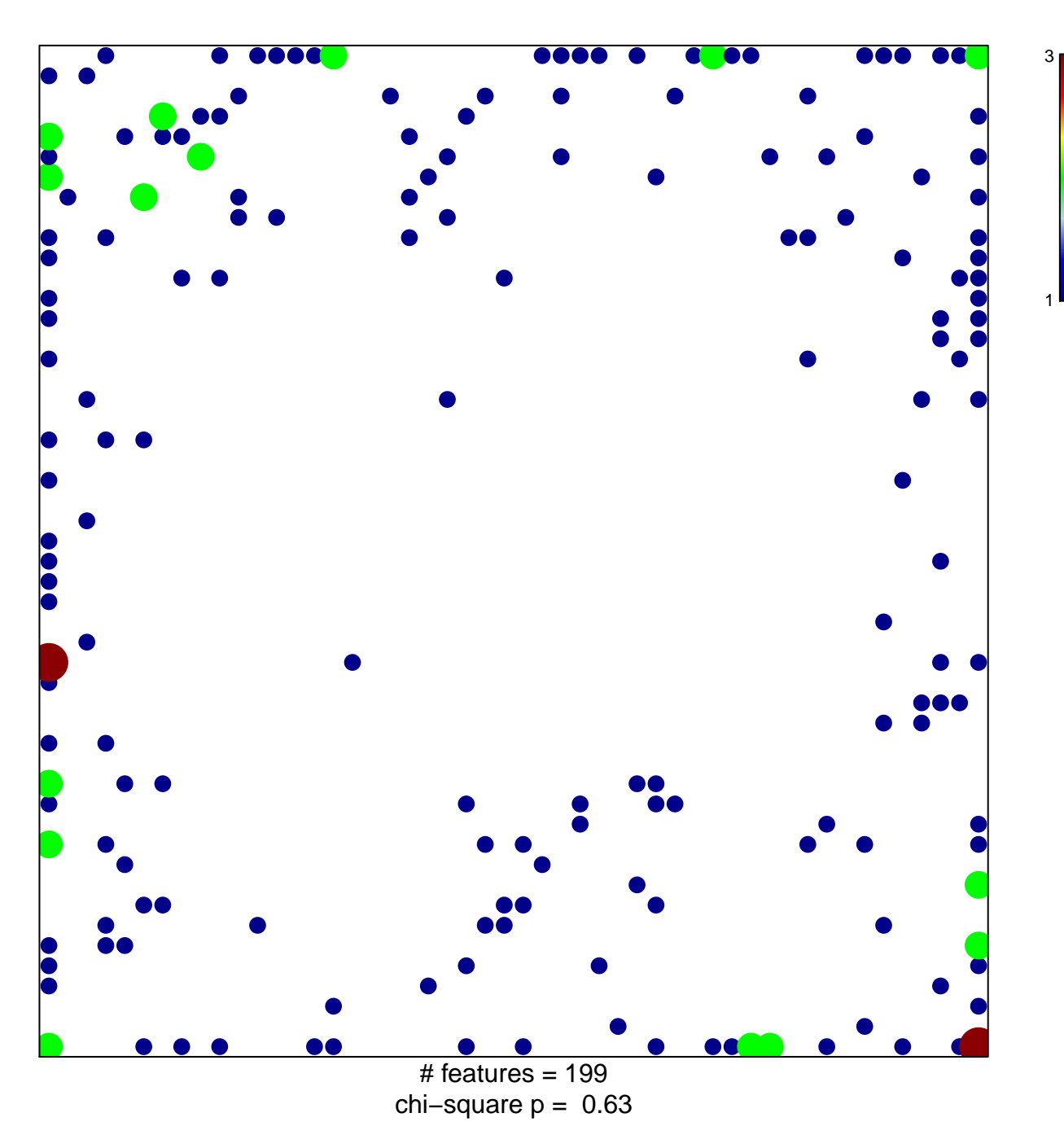

## **RAMALHO\_STEMNESS\_UP**

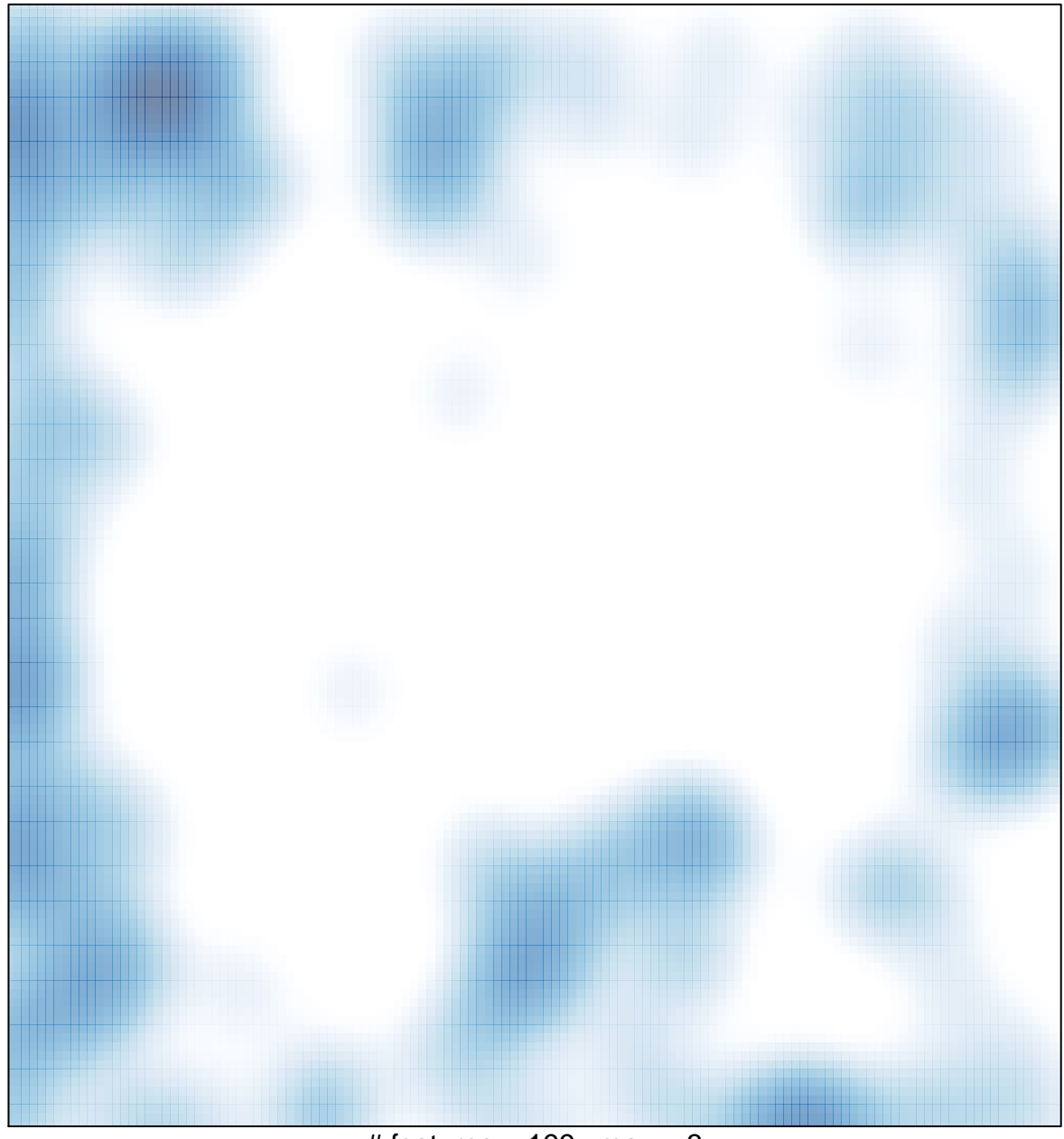

 $#$  features = 199, max = 3